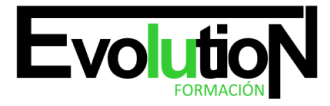

Telefono y whatsapp +34 630 06 65 14

# **PROGRAMACIÓN DE APLICACIONES ANDROID**

**SKU:** EVOL-6774-VNO-B | **Categorías:** [INFORMÁTICA Y COMUNICACIONES](https://formacion.cursosbonificadosevolution.es/categoria-curso/informatica-y-comunicaciones), [Programación y Desarrollo](https://formacion.cursosbonificadosevolution.es/categoria-curso/informatica-y-comunicaciones/programacion-y-desarrollo)

## **INFORMACIÓN DEL CURSO**

**Horas** [60](https://formacion.cursosbonificadosevolution.es/horas/60)

**Acreditado por Universidad** [NO](https://formacion.cursosbonificadosevolution.es/acreditado-por-universidad/no)

**Créditos ECTS** [0](https://formacion.cursosbonificadosevolution.es/creditos-ects/0)

CURSO DE ESPECIALIZACIÓN

### **Objetivos**

Programar aplicaciones de dispositivos móviles Android.

#### **Contenidos**

UD1. INTRODUCCIÓN. HISTORIA, SU ARQUITECTURA Y SUS CARACTERÍSTICAS PRINCIPALES.

UD2. ENTORNO DE TRABAJO. CICLO DE VIDA DE LAS APLICACIONES. COMPONENTES DE LA APLICACIÓN.

UD3. ACTIVIDADES: SERVICIOS, INTENCIONES, PROVEEDORES DE CONTENIDOS.

UD4. CONTROLES COMUNES.

4.1. Añadir un text View. Edit Text. Botones y listas.

4.2. Widgets básicos de Android.

- 4.3. Contenedores en Android: tipos de layouts
- 4.4. Ciclo de vida una Activity. controles de selección en Android: los Adaptadores.
- 4.5. Utilización de menús.
- 4.6. Tipos de eventos: eventos de página, de botones, de teclado. Escuchar eventos de click.
- 4.7. Uso de los sensores del dispositivo, el acelerómetro, el bluetooth, el sistema Multitouch de la pantalla.
- 4.8. Localización GPS con Android: geolocalización. Usando preferencias en Android.
- 4.9. Bases de datos y ficheros XML.
- 4.10. Funcionalidades.
- 4.11. Parchear ficheros.
- UD5. SERVICIOS:
- 5.1. Mapas en Android.
- 5.2. Interfaz Gráfica.
- UD6. CREAR UNA APLICACIÓN.
- 6.1. Archivo de manifiesto.
- 6.2. Configurar el Plugin ADT y el SDK Android. Crear una AVD.
- 6.3. Interfaz de usuario en Android.

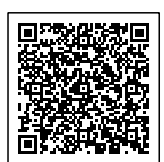

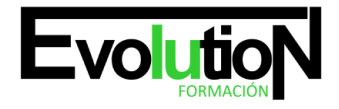

### Telefono y whatsapp +34 630 06 65 14

- 6.4. Integrar un menú básico. Editar. Crear formularios.
- 6.5. Estados de una aplicación. Uso del ArrayAdapter.
- 6.6. Uso del CursorAdapter.
- 6.7. Editor de bases de datos SQLite.
- 6.8. Crear un servicio. Arrancar y parar el servicio. Conectar y desconectar el servicio.
- 6.9. Aprender a instalar el IDE Eclipse.
- 6.10. Api de Google Maps.
- 6.11. Preparación de la aplicación: nombrar. Restos de trazas de código y debug.
- 6.12. Firma.
- 6.13. Publicación.
- 6.14. Actualizaciones.

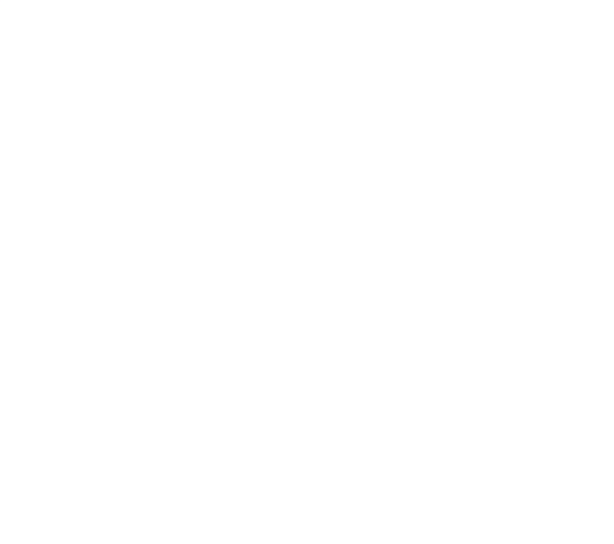

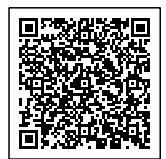